Государственное автономное профессиональное образовательное учреждение Свердловской области «Талицкий лесотехнический колледж им. Н.И.Кузнецова»

# **РАБОЧАЯ ПРОГРАММА УЧЕБНОЙ ДИСЦИПЛИНЫ**

## **ОП.01 ИНЖЕНЕРНАЯ ГРАФИКА**

 ДОКУМЕНТ ПОДПИСАН ЭЛЕКТРОННОЙ ПОДПИСЬЮ

Сертификат: 2150C046E71AC3A606E8ACA64E5913D5 Владелец: Ляшок Сергей Иванович Действителен: с 12.09.2023 до 05.12.2024

**2020г.**

Согласовано на заселании цикловой комиссии 23.02.03. «Техническое обслуживание и ремонт автомобильного транспорта» протокол № 1 от 28.08.2020г. Председатель цикловой комиссии В.А. Астратов

УТВЕРЖДАЮ Ио заведующего филиалом Коростелев  $H.M.$ 30.08.2020г.

Программа учебной дисциплины «ОП.01 инженерная графика» для специальности среднего профессионального образования «23.02.03 Техническое обслуживание и ремонт автомобильного транспорта»

Программа разработана на основе Федеральным государственного образовательного стандарта по специальности среднего профессионального образования (далее СПО) утвержденного приказом Министерства образования и науки РФ № 701 от 2 августа 2013 г., зарегистрировано Министерством юстиции (рег. № 29498 от 20 августа 2013г.).

Автор: Астратов Борис Александрович, преподаватель

## **СОДЕРЖАНИЕ**

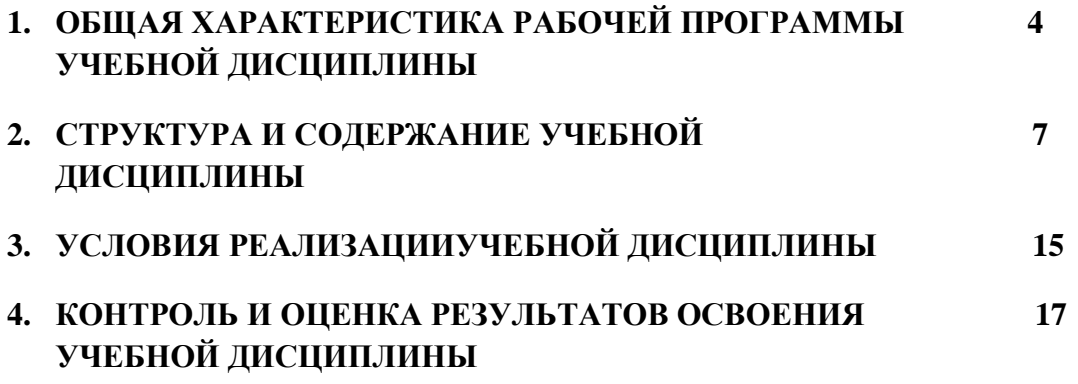

### **1. ОБЩАЯ ХАРАКТЕРИСТИКА РАБОЧЕЙ ПРОГРАММЫ УЧЕБНОЙ ДИСЦИПЛИНЫ**

«ОП 01 Инженерная графика»

#### **1.1. Место дисциплины в структуре основной образовательной программы:**

Учебная дисциплина ОП.01 ИНЖЕНЕРНАЯ ГРАФИКА является обязательной частью общепрофессиональный цикл основной образовательной программы в соответствии с ФГОС по

специальности **23.02.03** Техническое обслуживание и ремонт автомобильного транспорта.

Учебная дисциплина «ОП.01 ИНЖЕНЕРНАЯ ГРАФИКА» обеспечивает формирование профессиональных и общих компетенций по всем видам деятельности ФГОС специальности **23.02.03**  Техническое обслуживание и ремонт автомобильного транспорта.

1.1.1. Особое значение дисциплина имеет при формировании и развитии ОК:

ОК 1. Понимать сущность и социальную значимость своей будущей профессии, проявлять к ней устойчивый интерес.

ОК 2. Организовывать собственную деятельность, выбирать типовые методы и способы выполнения профессиональных задач, оценивать их эффективность и качество.

ОК 3. Принимать решения в стандартных и нестандартных ситуациях и нести за них ответственность.

ОК 4. Осуществлять поиск и использование информации, необходимой для эффективного выполнения профессиональных задач, профессионального и личностного развития.

ОК 5. Использовать информационно-коммуникационные технологии в профессиональной деятельности.

ОК 6. Работать в коллективе и команде, эффективно общаться с коллегами, руководством, потребителями.

ОК 7. Брать на себя ответственность за работу членов команды (подчиненных), результат выполнения заданий.

ОК 8. Самостоятельно определять задачи профессионального и личностного развития, заниматься самообразованием, осознанно планировать повышение квалификации.

ОК 9. Ориентироваться в условиях частой смены технологий в профессиональной деятельности.

1.1.2. Профессиональные компетенции:

ПК 1.2. Осуществлять технический контроль при хранении, эксплуатации, техническом обслуживании и ремонте автотранспорта.

ПК 1.3. Разрабатывать технологические процессы ремонта узлов и деталей.

ПК 2.3. Организовывать безопасное ведение работ при техническом обслуживании и ремонте автотранспорта.

Программа учебной дисциплины может быть использована при освоении рабочей профессии 23.02.01 «Техник» в рамках специальности 23.02.01«Организация перевозок и управление на транспорте (по видам)». Программа учебной дисциплины разработана с учетом требований WorldSkills.

### **1.2. Цель и планируемые результаты освоения дисциплины:**

В рамках программы учебной дисциплины обучающимися осваиваются умения и знания

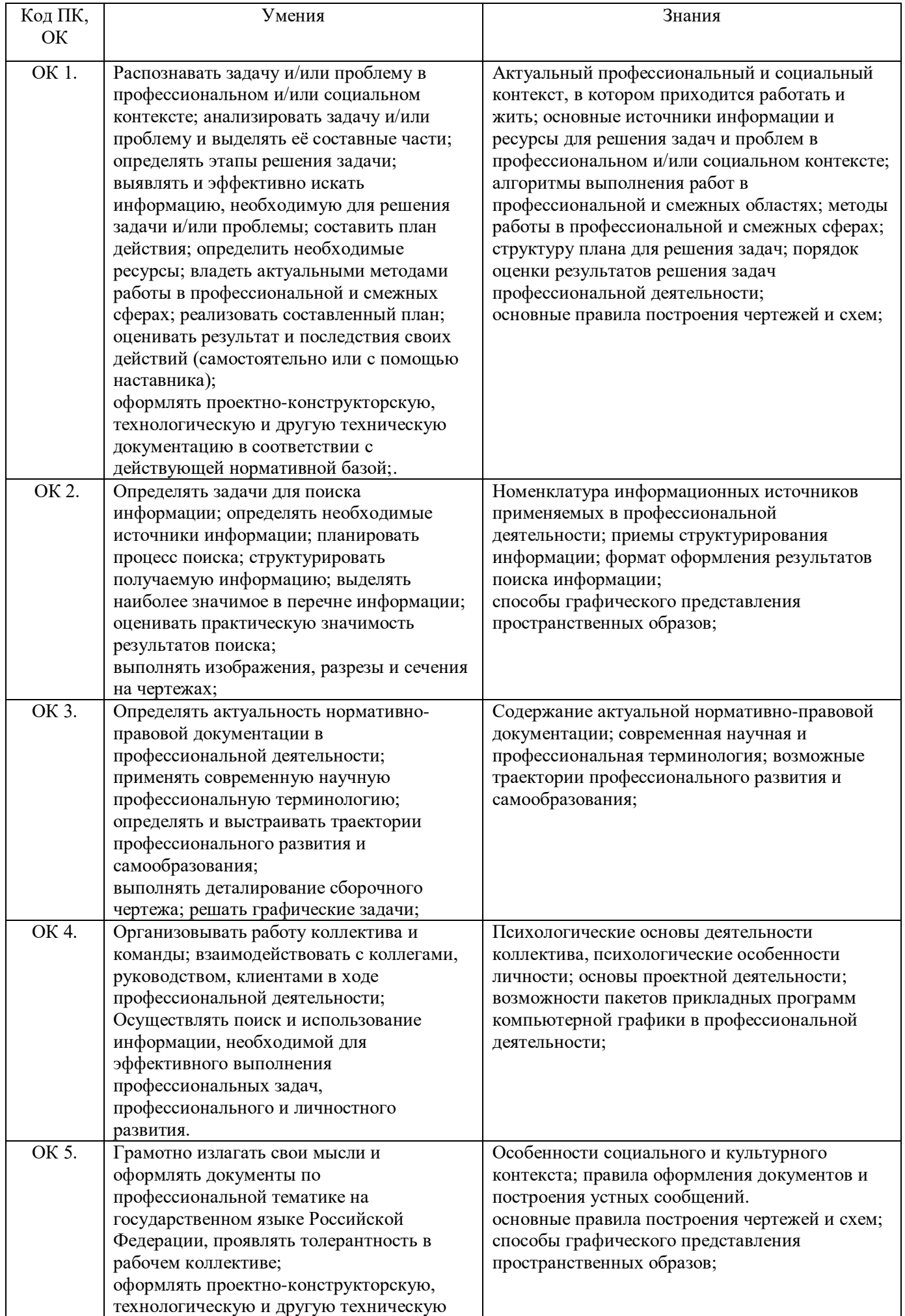

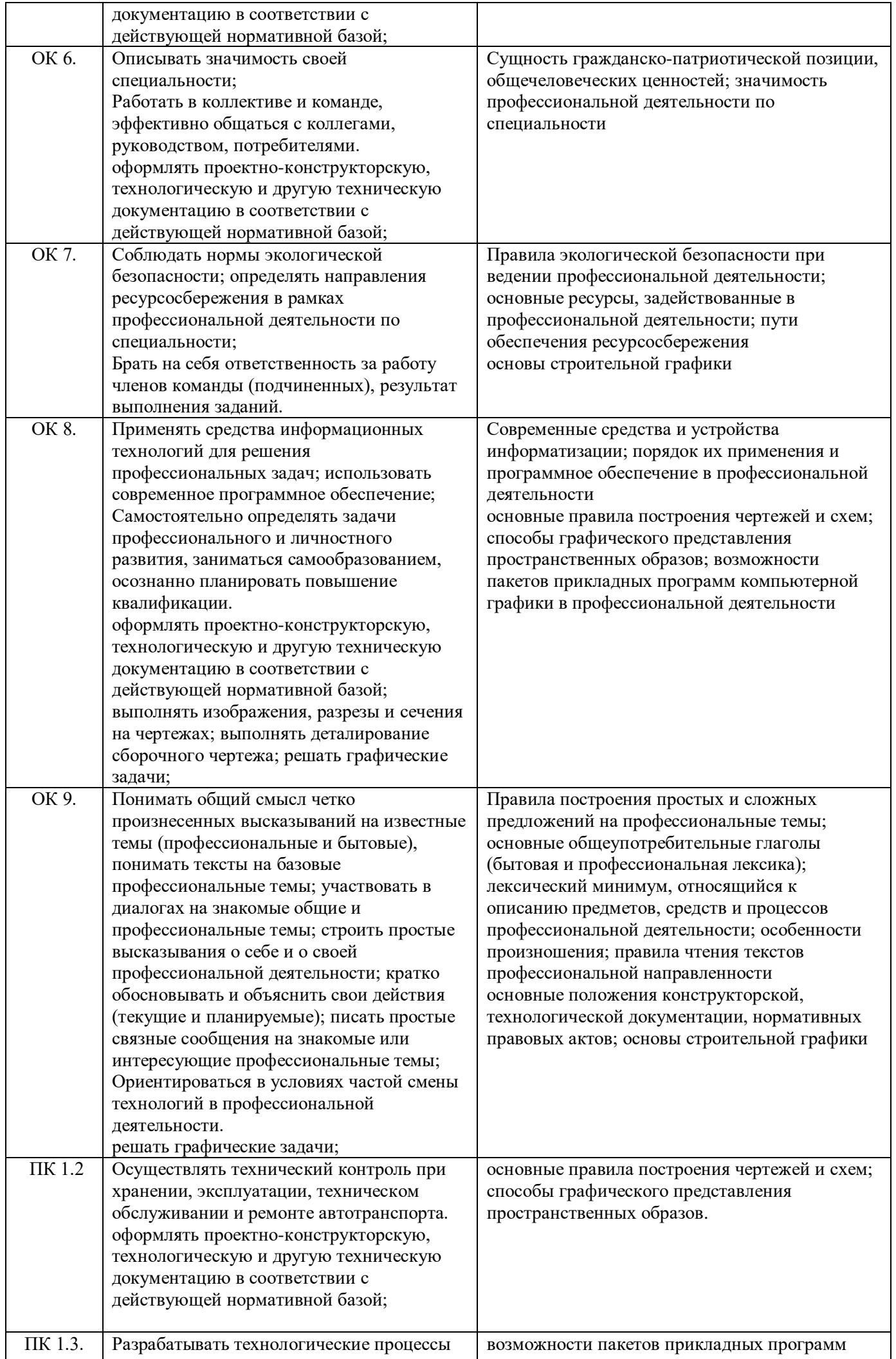

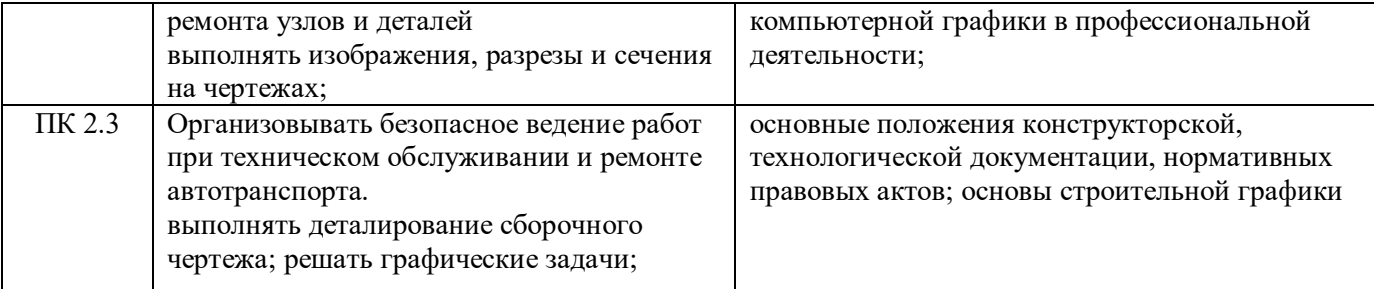

Программа разработана в соответствии с особенностями образовательных потребностей инвалидов и лиц с ОВЗ, с учетом возможностей их психофизиологического развития, индивидуальных возможностей и методических рекомендаций по разработке и реализации адаптированных образовательных программ среднего профессионального образования, утвержденные Департаментом государственной политики в сфере подготовки рабочих кадров и ДПО Науки России от 20 апреля 2015 г. № 06-830.

Образование инвалидов и обучающихся с ограниченными возможностями здоровья организовано совместно с другими обучающимися.

Адаптированная программа разработана в отношении обучающихся с конкретными видами ограничений здоровья (нарушения слуха, нарушения зрения, соматические заболевания), обучающихся совместно с другими обучающимися в учебной группе по специальности.

Реализация адаптированной программы осуществляется с использованием различных форм обучения, в том числе с использованием электронного обучения.

### **2. СТРУКТУРА И СОДЕРЖАНИЕ УЧЕБНОЙ ДИСЦИПЛИНЫ**

**2.1. Объем учебной дисциплины и виды учебной работы**

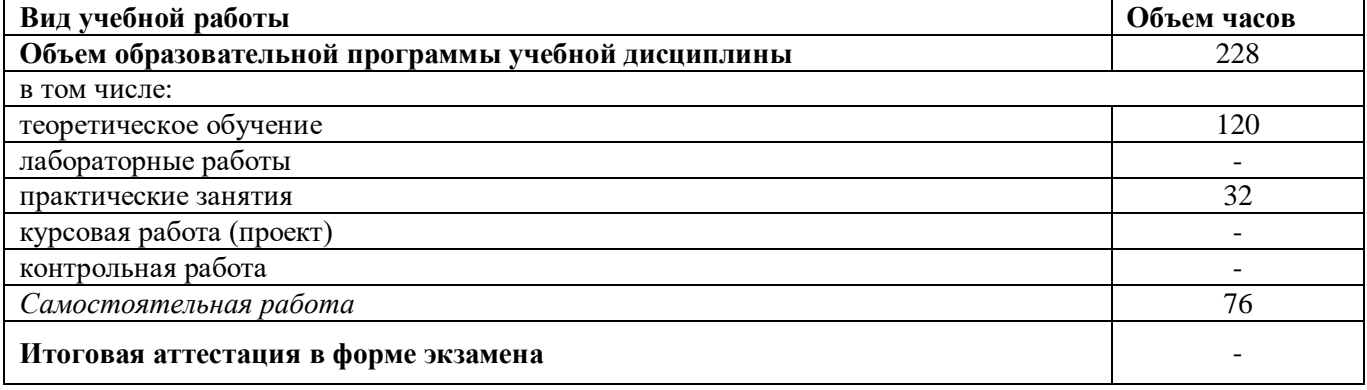

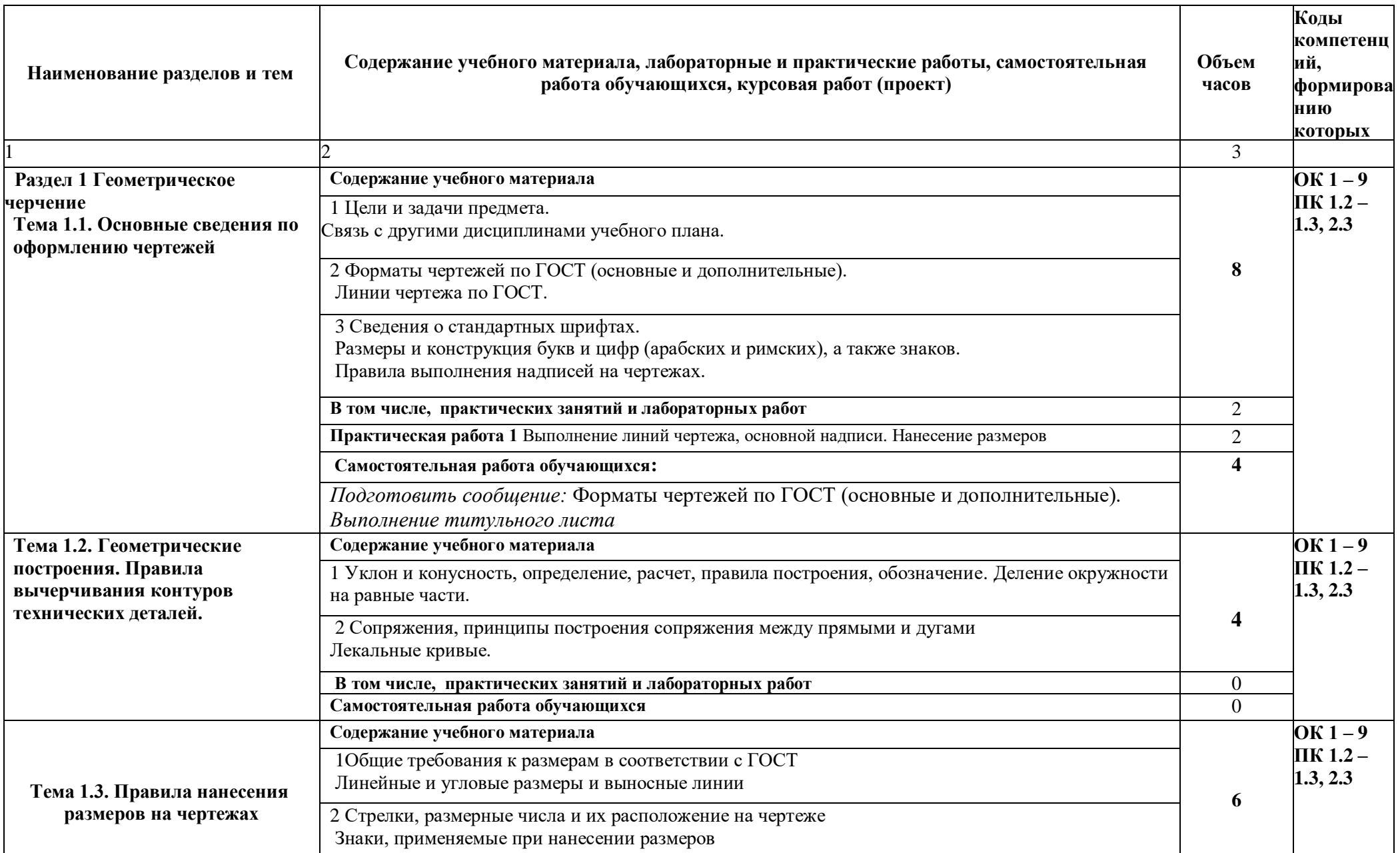

# **2.2 Тематический план и содержание учебной дисциплины «Инженерная графика»**

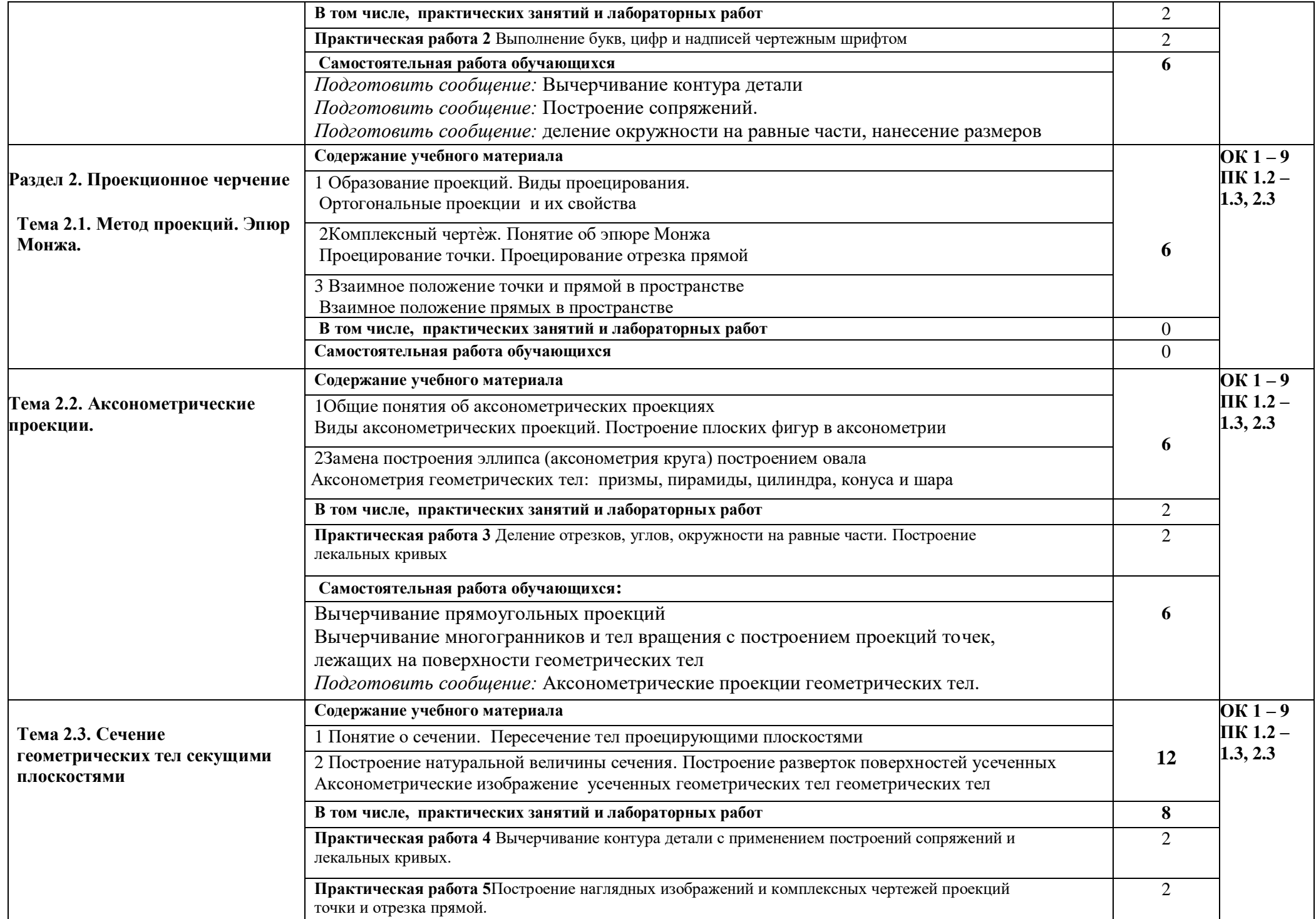

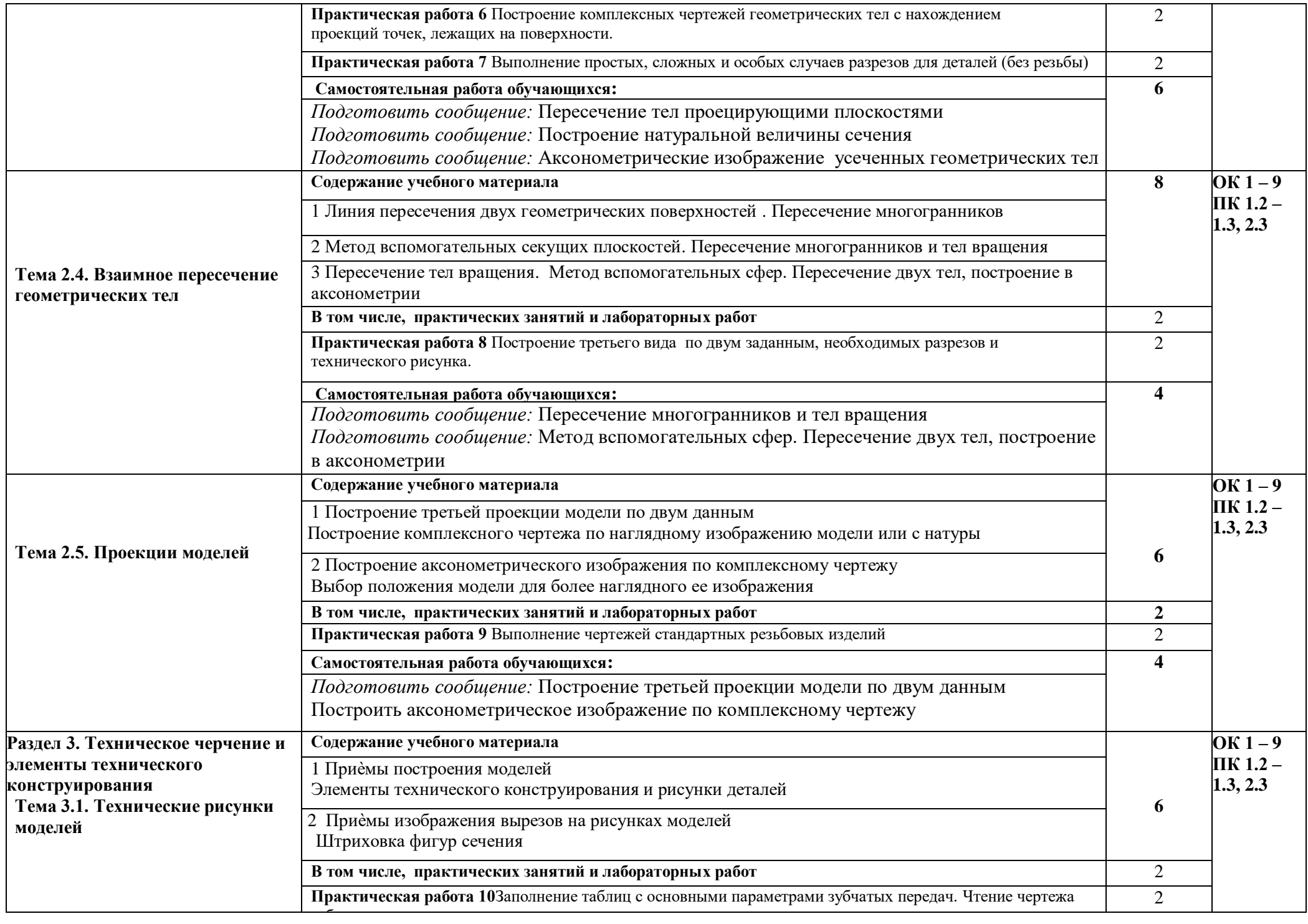

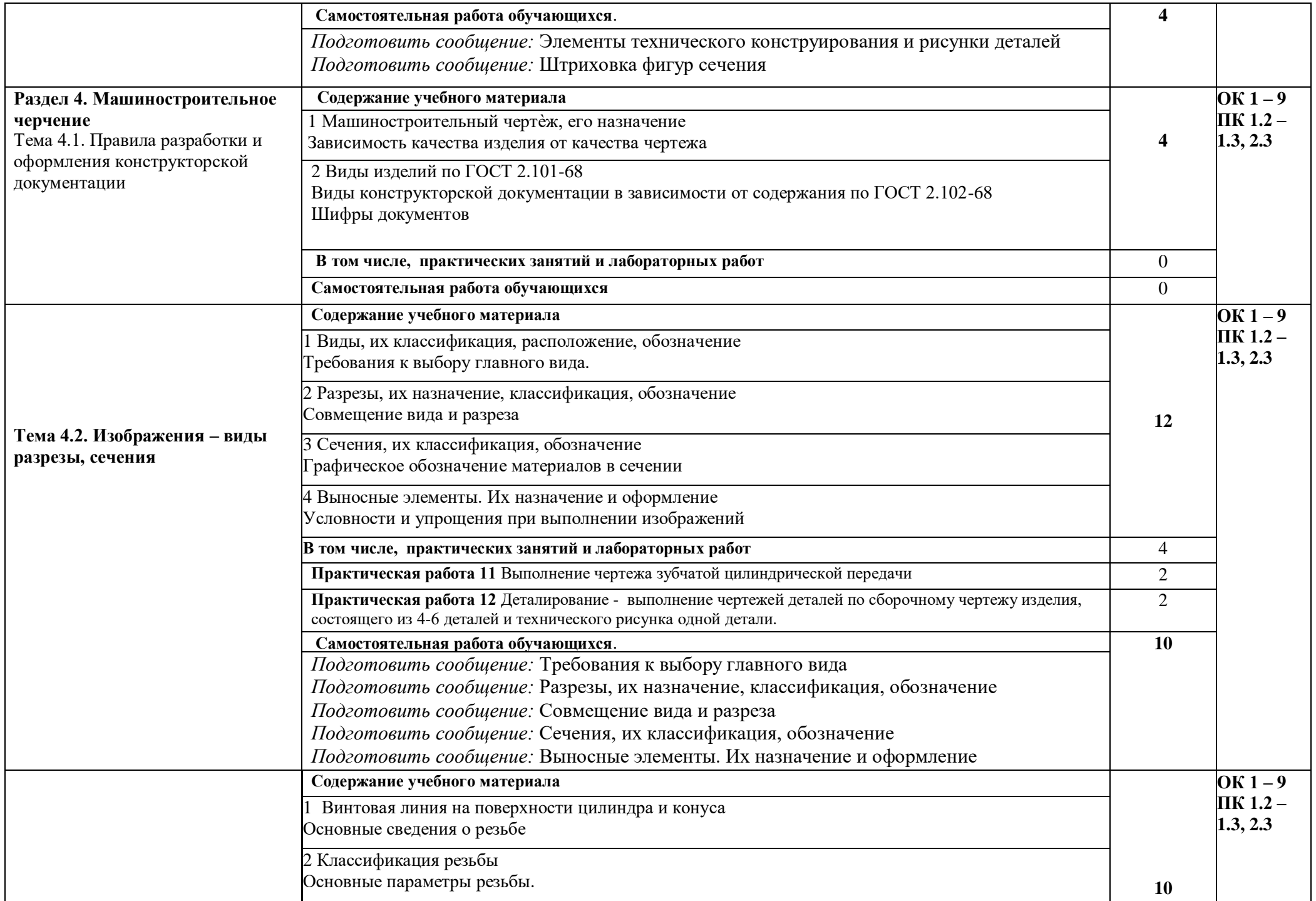

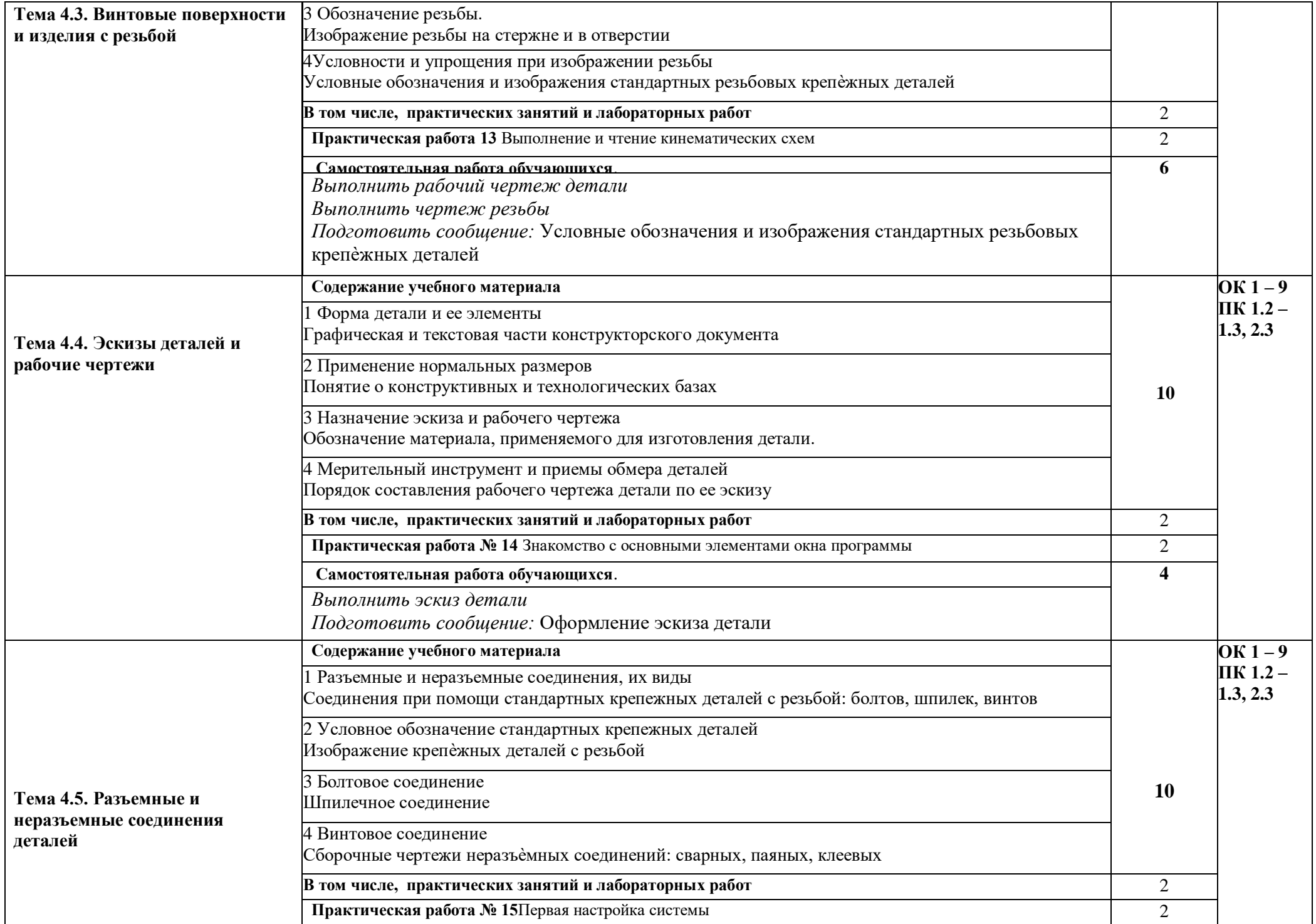

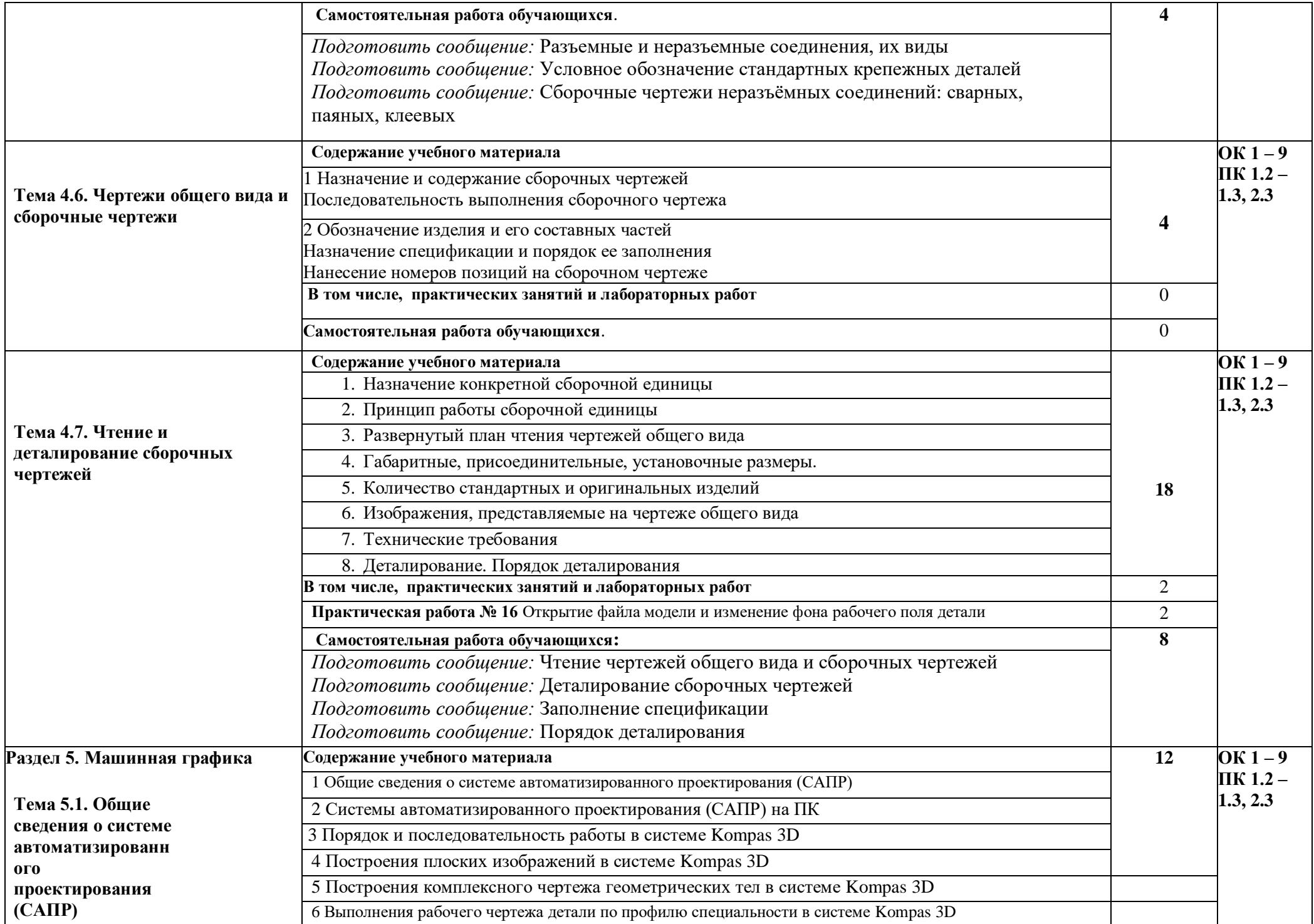

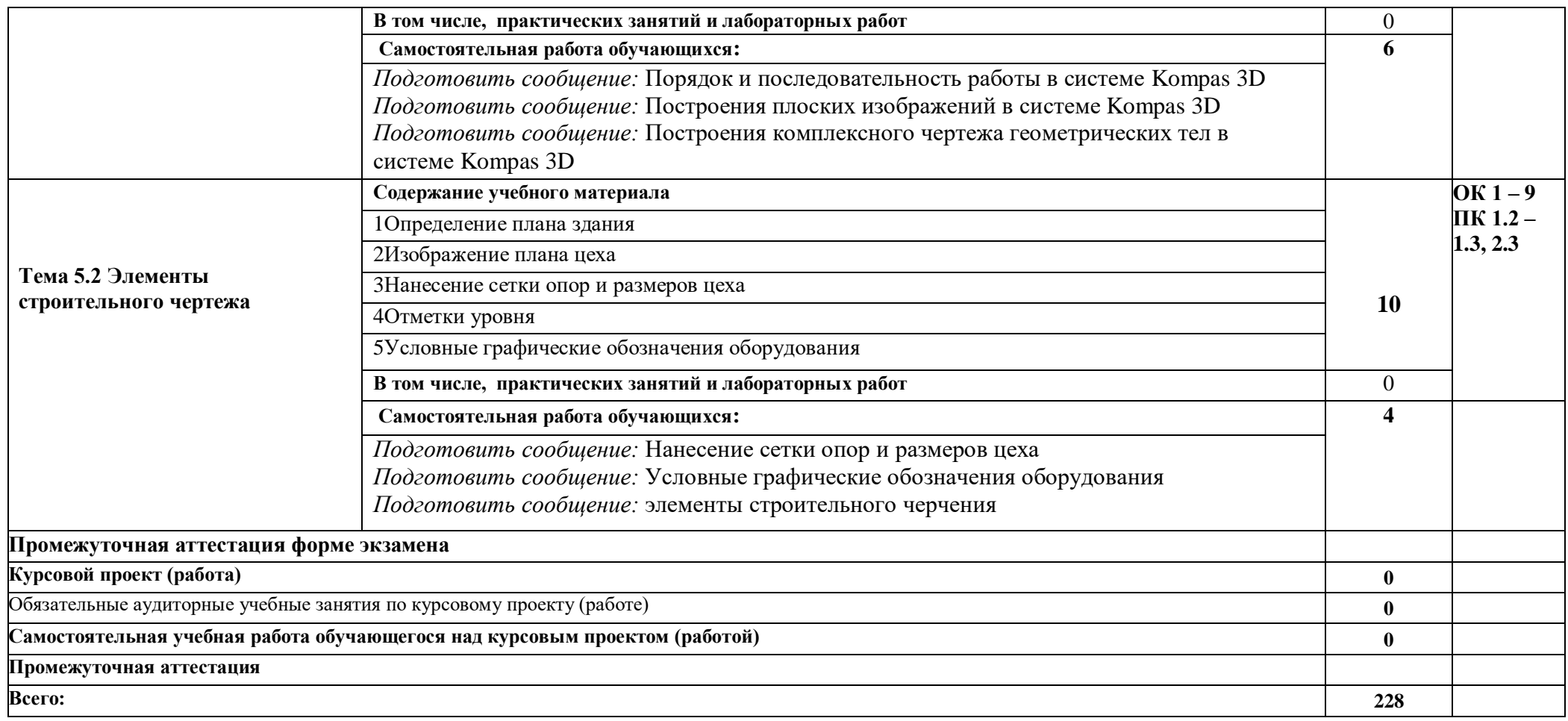

### **3. УСЛОВИЯ РЕАЛИЗАЦИИ ПРОГРАММЫ УЧЕБНОЙ ДИСЦИПЛИНЫ**

### **3.1. Для реализации программы учебной дисциплины должны быть предусмотрены следующие специальные помещения:**

Кабинет «Инженерной графики»,

Оборудование учебного кабинета:

- посадочные места по количеству обучающихся;
- рабочее место преподавателя;
- комплект учебно-наглядных пособий «Инженерная графика»;
- объемные модели геометрических тел;
- образцы деталей, узлов, сборочных единиц, приспособлений;
- комплект чертѐжных приборов.

Технические средства обучения:

мультимедиапроектор.

Учебный кабинет оснащен для обучающихся с различными видами ограничений здоровья (нарушения зрения, слуха, нервно – психические нарушения, соматические заболевания).

Для слабовидящих обучающихся в учебной аудитории предусмотрена возможность просмотра удаленных объектов (например, текста на доске или слайда на экране).

Обучение лиц с нарушениями слуха предполагает использование мультимедийных средств и других технических средств приема-передачи учебной информации в доступных формах.

### **3.2. Информационное обеспечение реализации программы**

Реализация программы подготовки специалистов среднего звена обеспечивается доступом каждого обучающегося к базам данных и библиотечным фондам, формируемым по полному перечню дисциплины. Помещения для самостоятельной работы обучающихся оснащены компьютерной техникой с возможностью подключения к информационно-телекоммуникационной сети «Интернет» и обеспечением доступа в электронную информационно-образовательную среду образовательной организации.

Каждый обучающийся обеспечен не менее чем одним учебным печатным и/или электронным изданием и одним учебно-методическим печатным и/или электронным изданием по каждому междисциплинарному курсу (включая электронные базы периодических изданий). Образовательная организация обеспечена необходимым комплектом лицензионного программного обеспечения.

Библиотечный фонд укомплектован печатными и электронными изданиями основной и дополнительной учебной литературы по дисциплинам всех циклов, изданной за последние 5 лет. Библиотечный фонд укомплектован печатными изданиями и (или) электронными изданиями по каждой дисциплине из расчета одно печатное издание и (или) электронное издание по каждой дисциплине на одного обучающегося. В качестве основной литературы образовательная организация использует учебники, учебные пособия, предусмотренные ООП.

Обучающиеся инвалиды и лица с ограниченными возможностями здоровья обеспечены печатными и (или) электронными образовательными ресурсами, адаптированными к ограничениям их здоровья. Образовательная программа обеспечивается учебно-методической документацией по учебной дисциплине.

### **3.2.1. Печатные издания**

1. Сорокин Н.П., Ольшевский Е.Д., Заикина А.Н., Шибанова Е.И. Инженерная графика. Учебник. 4-е изд., стер. — СПб.: Издательство «Лань», 2017. — 400 с.

2. Боголюбов С.К. Индивидуальные задания по курсу черчения Учебное пособие для средних специальных учебных заведений. 3-е изд. М.: ООО ИД "Альянс", 2017. - 368 с.

3. Куликов В.П., Кузин А. В.. Инженерная графика Учебник для учреждений СПО - 3-е изд., испр. - Москва: ФОРУМ, 2016. - 368 с.

4. Куликов В.П. Стандарты инженерной графики. 3-е издание Профессиональное образование Издательство: Форум, 2016 г. , 240 с.

**5.** Краснов М.Н. Руководство для выполнения заданий по инженерной и компьютерной графике. Учебное пособие - Пенза: Изд-во Пенз. гос. ун-та, 2017. - 116 с.

### **Дополнительные источники:**

1. Апатов К.Ю., Иванова-Польская В.А. Практикум по начертательной геометрии и инженерной графике Киров: Изд-во ВятГУ, 2017. - 76 с.

2. Бударин А.М. и др. Сборочные чертежи машиностроительных изделий

Сборочные чертежи машиностроительных изделий: методические указания для студентов машиностроительных специальностей / сост. А. М. Бударин, Г. М. Горшков, Д. А. Коршунов. - Ульяновск: УлГТУ, 2017. - 22 с.

3. Горшков Г.М., Бударин А.М. Справочные материалы по инженерной графике Ульяновск: Ул- ГТУ, 2016. – 55 с.

4. Войцехович И.В., Гуща Ю.А. Инженерная графика *.*Методические указания-Выполнение чертежей железобетонных конструкций. Могилев: ГУ ВПО "Белорусско- Российский университет",2017 г, -13 с.

5. Абрамов А.Е. Учебно-методический комплекс по дисциплине: Компьютерная графика. Учебно-методический комплекс по дисциплине: Компьютерная графика\Абрамов А. Е. Ульяновск: ФГОУ ВПО Ульяновская ГСХА, 2016- 50 с.

6. Электронные ресурсы «Инженерная графика». Форма доступа: [www.Ing-Grafika.ru](http://www.ing-grafika.ru/) ;

### **4.КОНТРОЛЬ И ОЦЕНКА РЕЗУЛЬТАТОВ ОСВОЕНИЯ УЧЕБНОЙ ДИСЦИПЛИНЫ**

Для осуществления мероприятий итоговой аттестации инвалидов и лиц с ОВЗ применяются фонды оценочных средств, адаптированные для таких обучающихся и позволяющие оценить достижение ими запланированных в основной профессиональной образовательной программе результатов обучения и уровень сформированности всех заявленных компетенций.

С целью определения особенностей восприятия обучающихся инвалидов и лиц с ОВЗ и их готовности к освоению учебного материала предусмотрен входной контроль в форме тестирования.

Текущий контроль успеваемости осуществляется преподавателями в соответствии с разработанным комплектом оценочных средств по учебной дисциплине, адаптированным к особым потребностям студентов инвалидов и лиц с ОВЗ, в процессе проведения практических занятий и лабораторных работ, а также выполнения индивидуальных работ и домашних заданий, в режиме тренировочного тестирования в целях получения информации о выполнении обучаемым требуемых действий в процессе учебной деятельности; правильности выполнения требуемых действий; соответствии формы действия данному этапу усвоения учебного материала; формировании действия с должной мерой обобщения, освоения (автоматизированности, быстроты выполнения и др.) В обучении используются карты индивидуальных заданий (и т.д.).

Форма проведения промежуточной аттестации для студентов-инвалидов и лиц с ОВЗ устанавливается с учетом индивидуальных психофизических особенностей (письменное тестирование, компьютерное тестирование и т.д.) При необходимости инвалидам и лицам с ОВЗ предоставляется дополнительное время для подготовки ответа на зачете или экзамене.

Промежуточная аттестация для обучающихся инвалидов и лиц с ОВЗ по необходимости может проводиться в несколько этапов, формы и срок проведения которых определяется преподавателем.

В качестве внешних экспертов при проведении промежуточной аттестации обучающихся инвалидов и лиц с ОВЗ привлекаются председатель цикловой комиссии и (или) преподаватель смежной дисциплины.

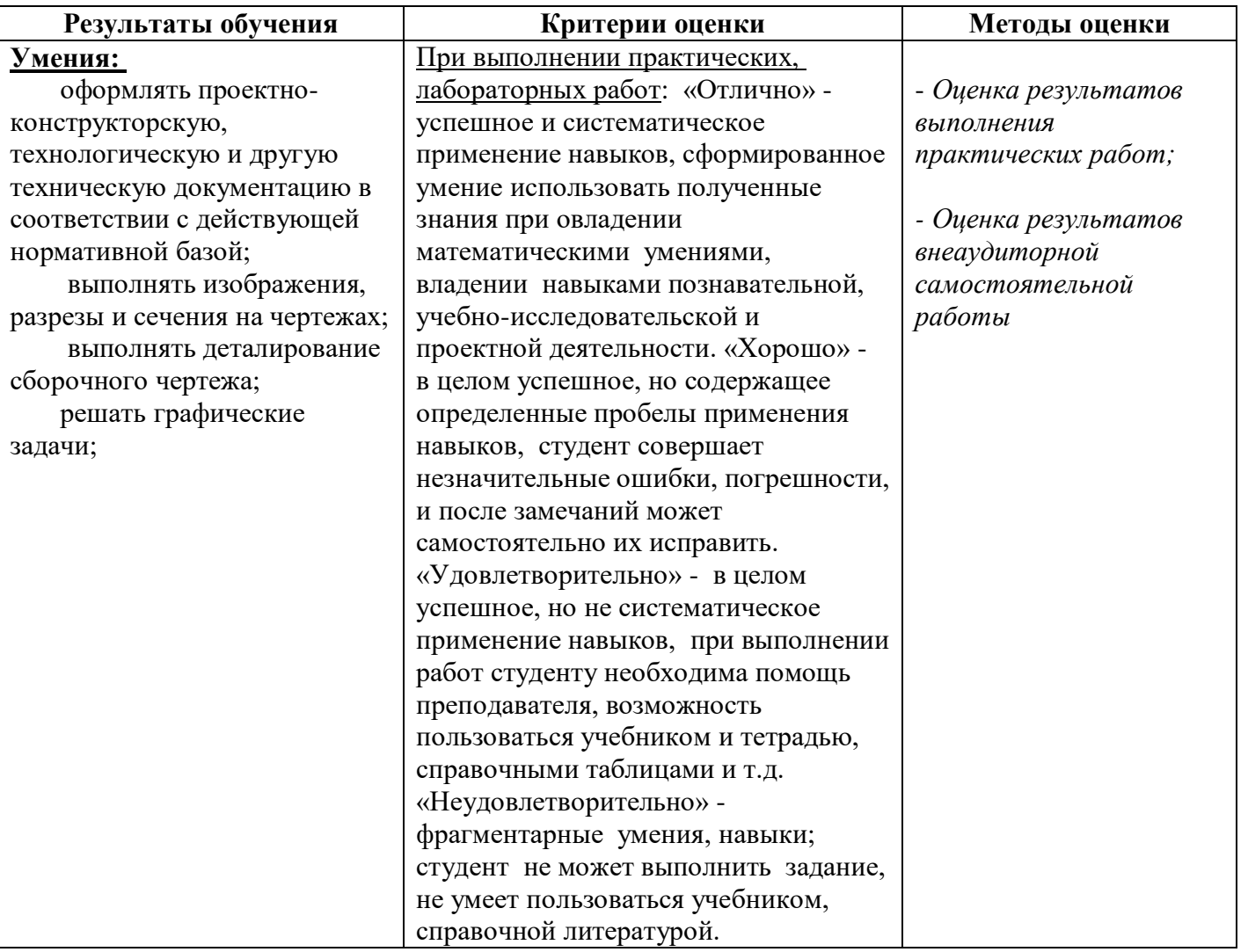

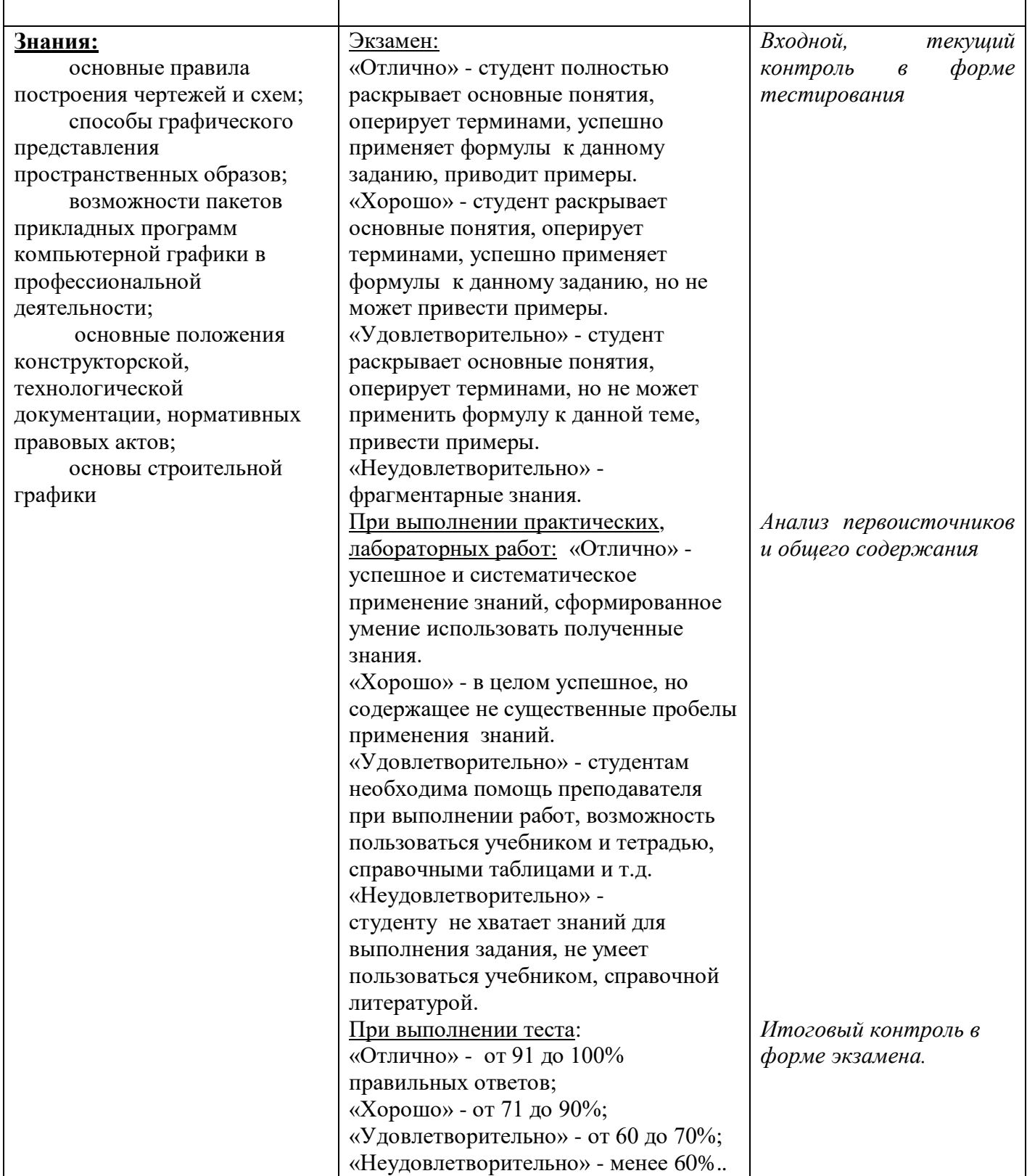